## 「特定非営利活動法人日本川崎病研究センター」

## 総会と事業・研究報告会 「Web 開催」お知らせ

平素は当センターの活動にご理解とご協力を賜わり誠にありがとうございます。 さて、新型コロナウイルス感染症も完全に終息したとも言えない最近の状況ですので、 2023年度総会および 2022年度の事業・研究の報告会は、「Zoom会議」による Web 開催と いたします。どうぞ奮ってご参加ください。(無料)

特定非営利活動法人 日本川崎病研究センター

理事長 今田義夫

#### 記

- 2023年6月3日 (土) 1:00pm~ 日時
- 要領 「Zoom 会議」 参加ご希望の方は当センターホームページからお申し込み ください。
- 1.2023年度特定非営利活動法人日本川崎病研究センター 総会

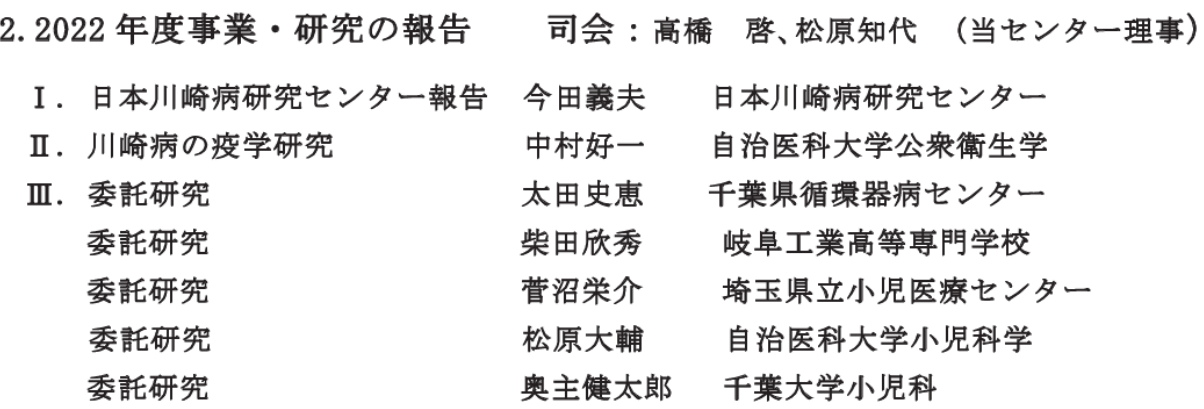

3. 討論

# **視聴方法のご案内**

**①【ご視聴方法】 下記URLまたは、下の二次元バーコードからお入り頂ければ幸いです。 視聴登録画面が立ち上がります。大変お手数ではございますが ご自身の「お名前」、「メールアドレス」、「会員種別」を入力してください。 開催当日でも大丈夫です。**

# **https://usite.jp/0603**

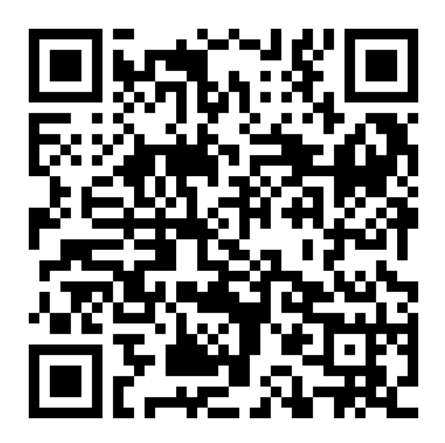

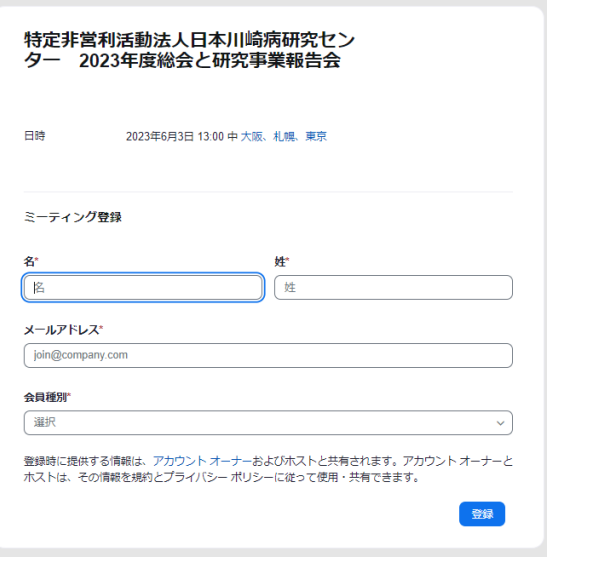

**②登録完了のメールが届きます。メールに記載のリンクからもサイトに入ることができます。**

### **③当日、サイトに入ると下記メッセージが出ます。 会が始まるまでお待ち下さい。**

システムダイアログが表示したら、Zoom Meetingsを開くをクリ ックしてくださいを実行してください。

> Zoomクライアントをインストールしている場合、ミーティングを起動か、 Zoomをダウンロードして実行してください。

アプリケーションをダウンロードまたは実行できない場合は、ブラウザから起動してください。

Copyright @2020 Zoom Video Communications, Inc. All rights reserved rzoom video communications, mc. A<br>「プライバシーおよび法務ポリシー」

**既にZoomアプリをお持ちの先生は Zoom Meetingを開くをクリックしてください。 Zoomをお持ちでない場合は、 「Zoomをダウンロードして開始してください」を選 択します。アプリをインストールするように促されます ので、「実行」をクリックします。 または「ブラウザから参加」を押してZoomアプリを インストールしなくてもアクセスが可能です。**

特定非営利活動法人日本川崎病研究センター 〒101-0041 東京都千代田区神田須田町1-1-1久保キクビル6階 Tel:03-5256-1121 Fax:03-5256-1124